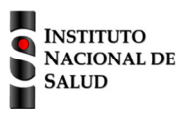

## Ficha de notificación Subsistema de información SIVIGILA SISTEMA NACIONAL DE VIGILANCIA EN SALUD PÚBLICA

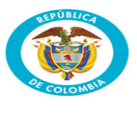

## **Morbilidad materna extrema código INS: 549**

**Pàg 1/2**

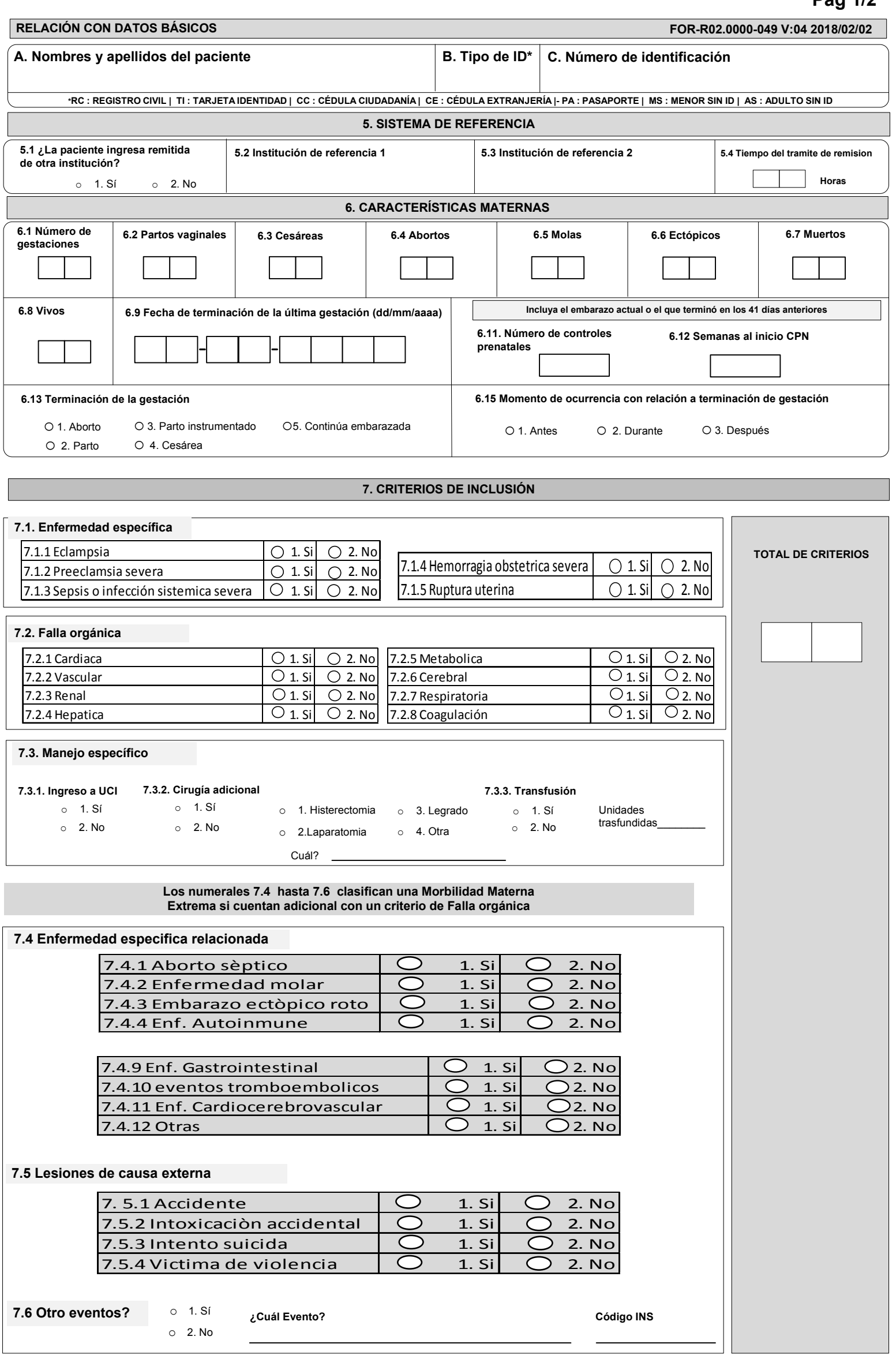

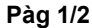

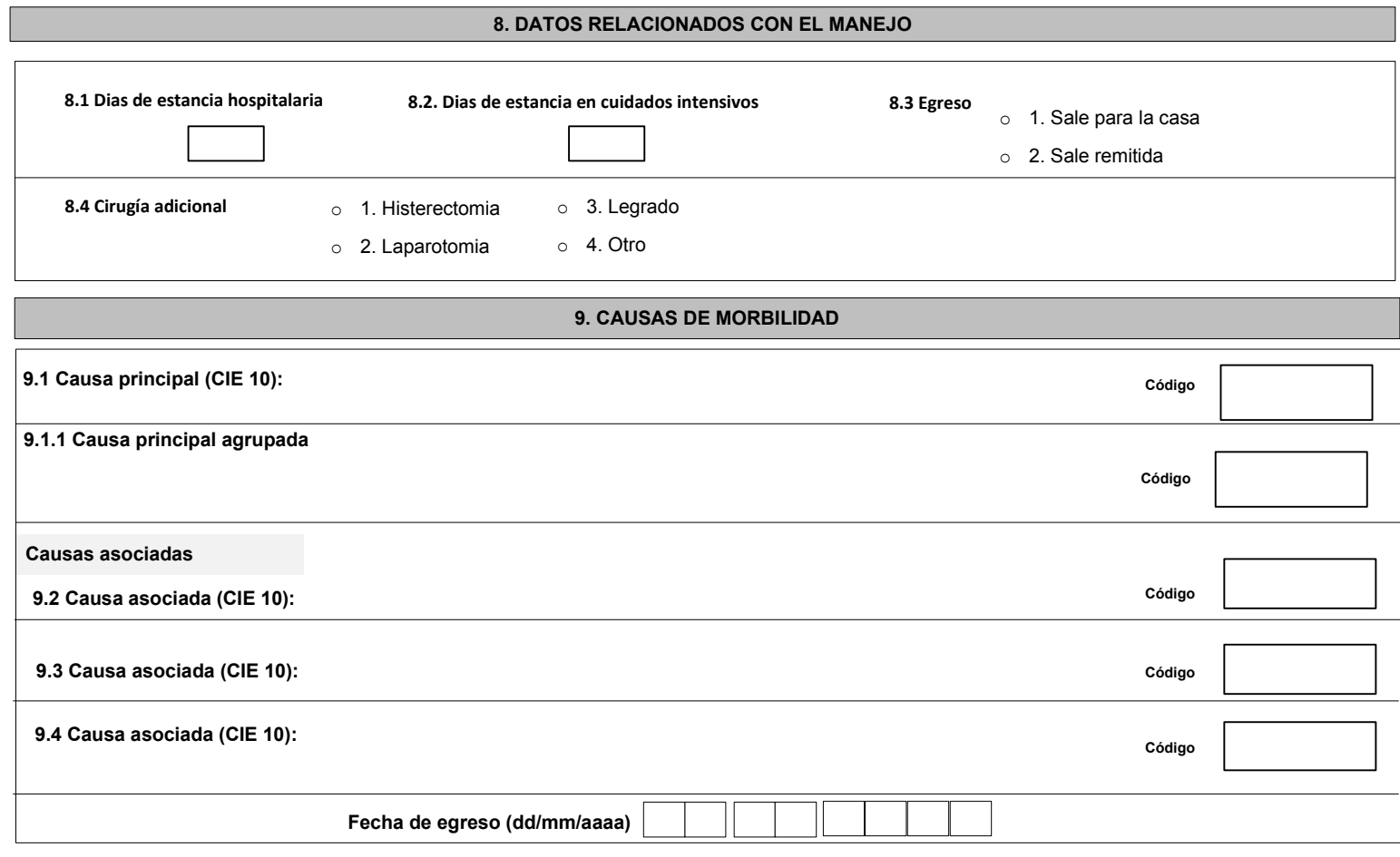

## **INSTRUCTIVO DILIGENCIAMIENTO FICHAS DE NOTIFICACIÓN DATOS COMPLEMENTARIOS MME (Cód INS: 549)**

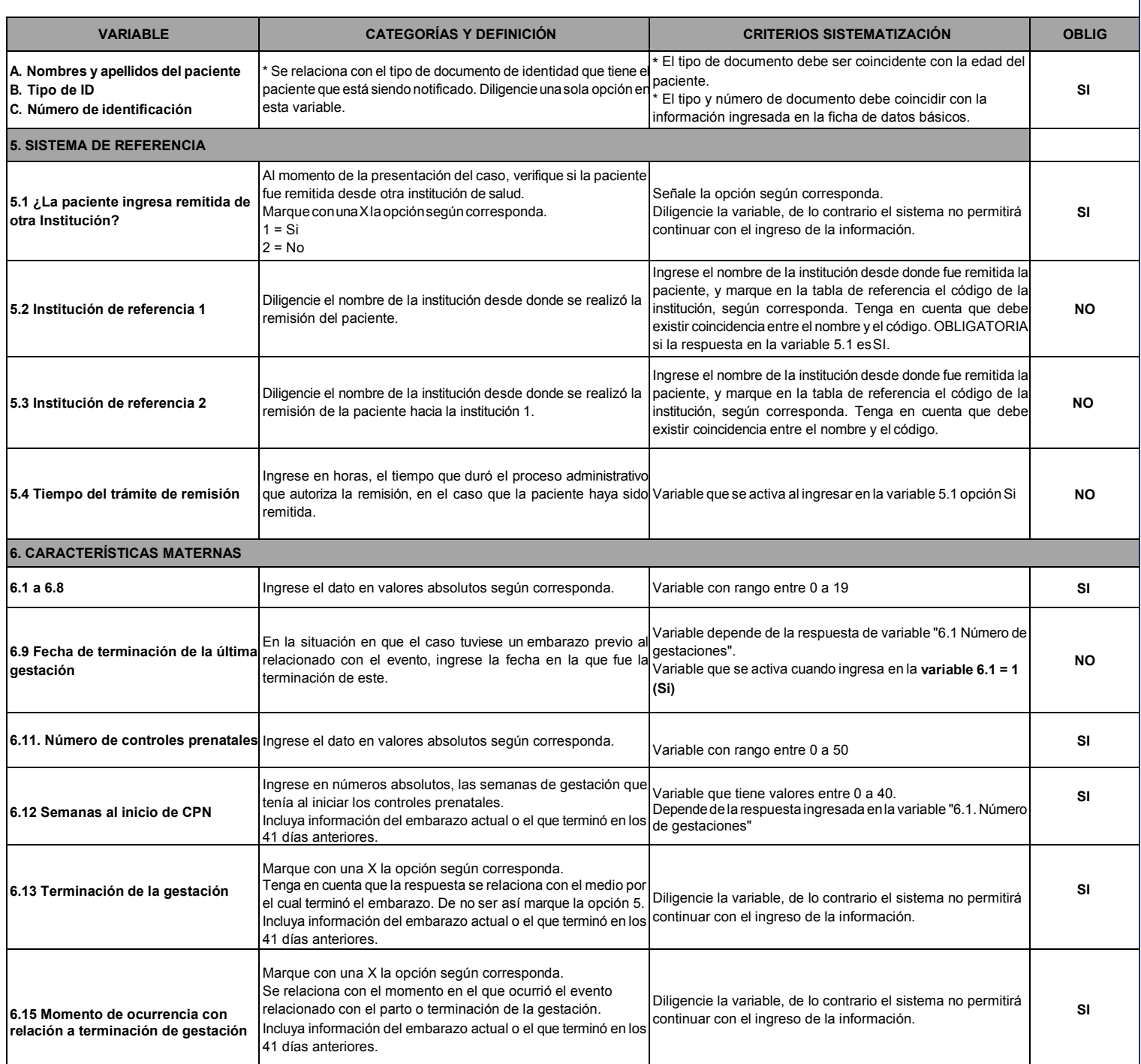

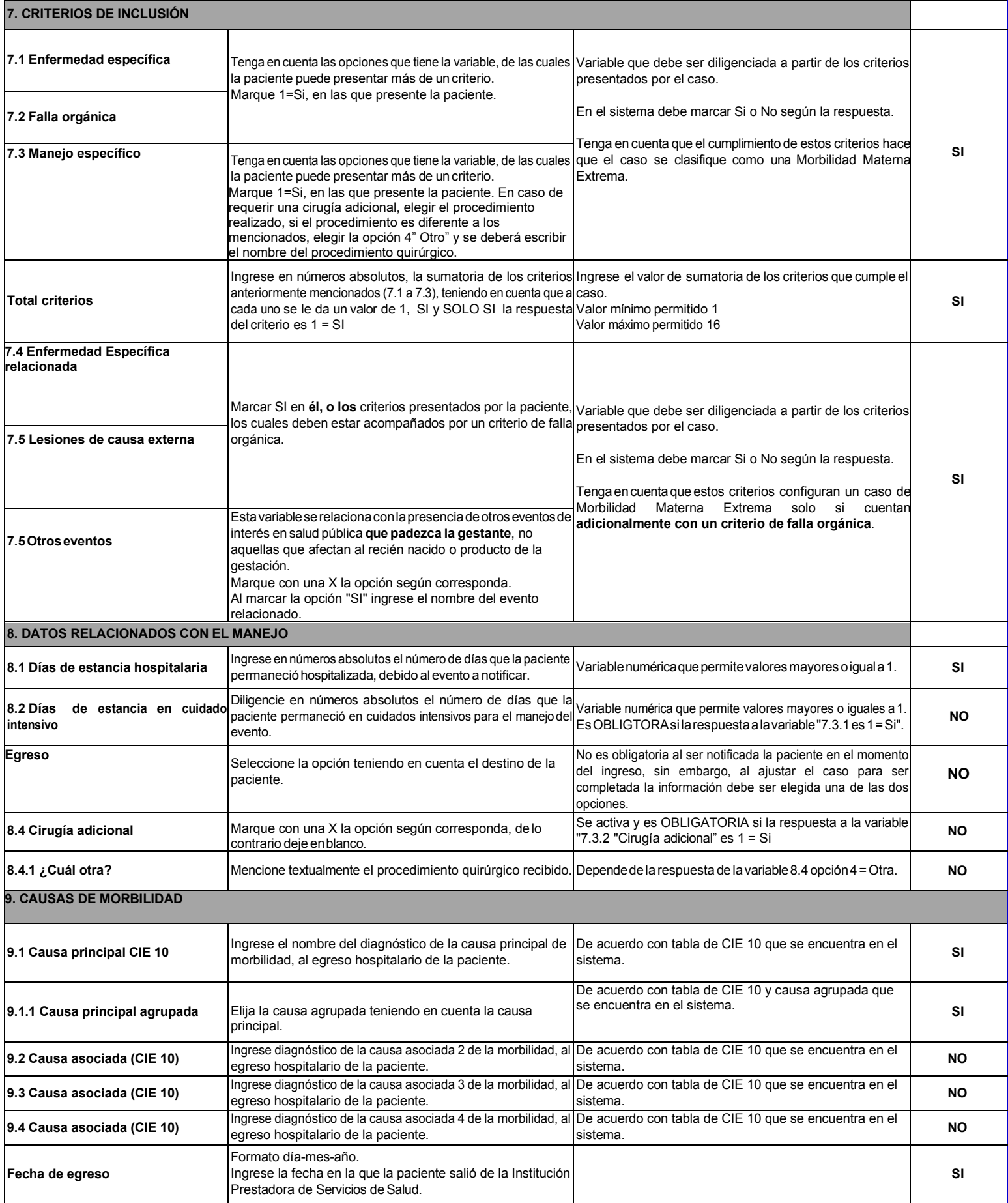